www.kooracademy.com

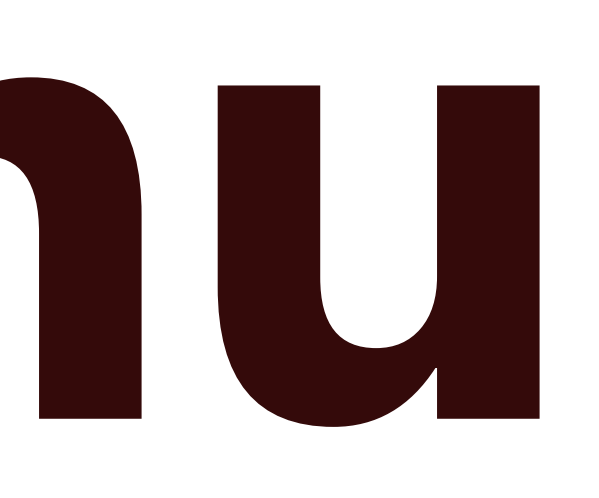

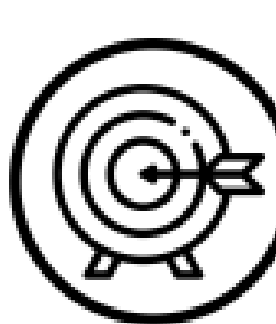

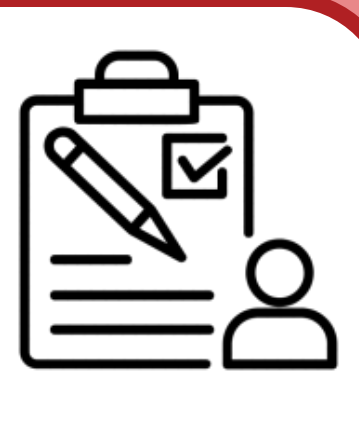

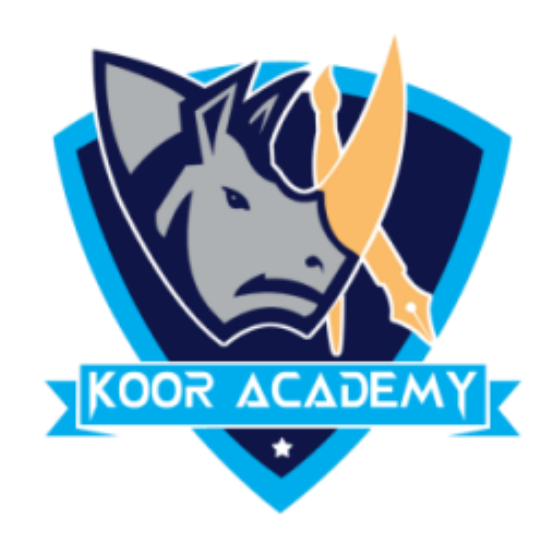

File menu

www.kooracademy.com

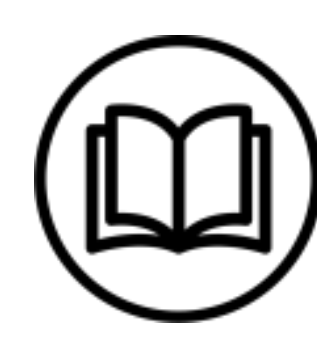

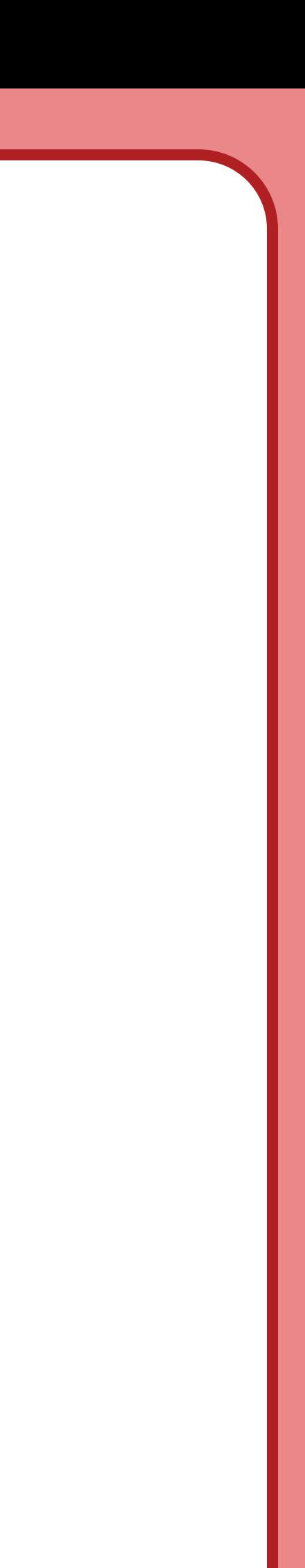

# File open

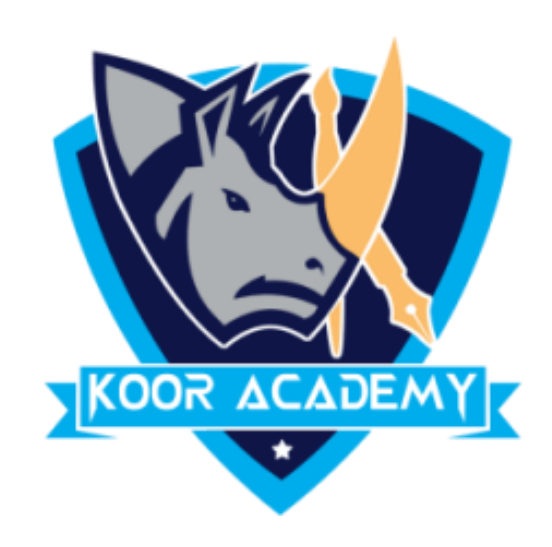

### Shortcut key for file open

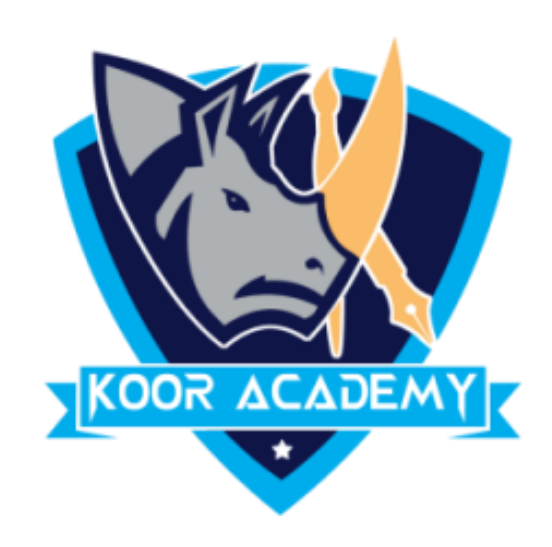

#### Shortcut key for file save

## File save

www.kooracademy.com

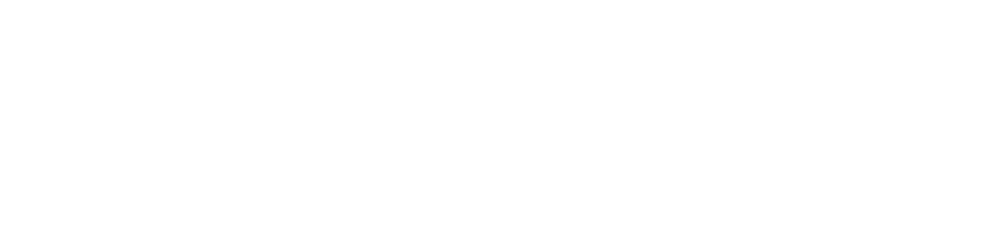

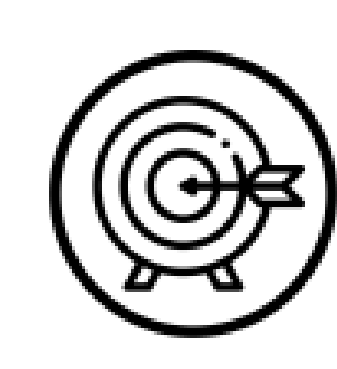

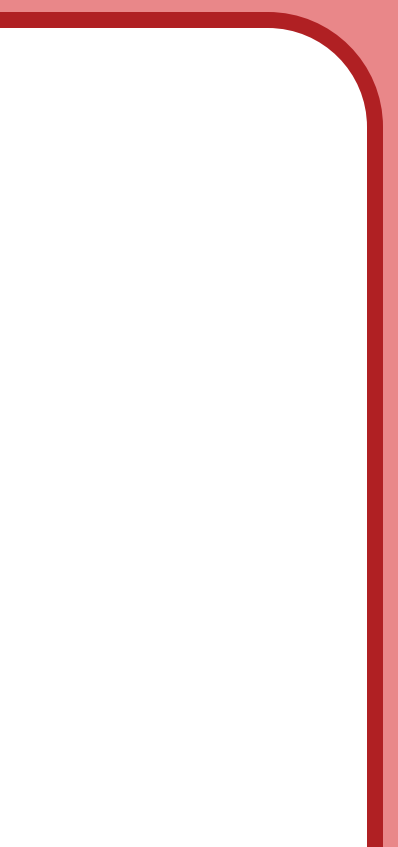

www.kooracademy.com

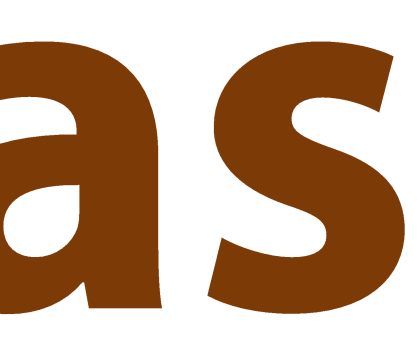

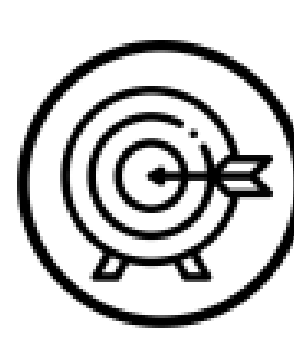

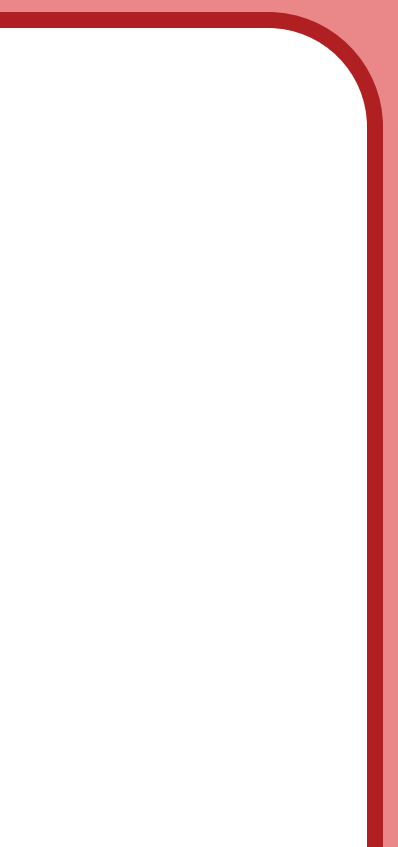

## File save as

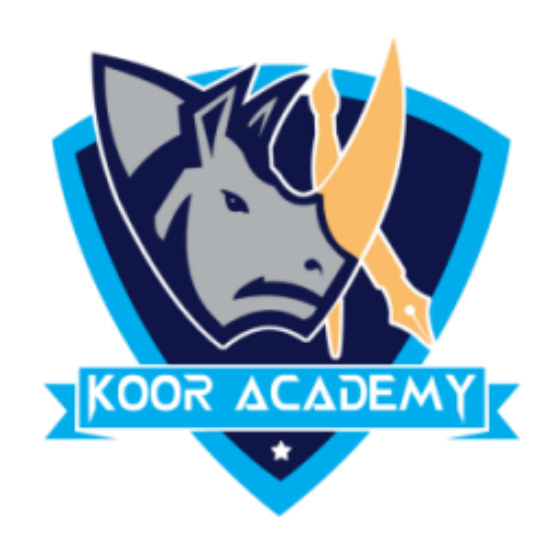

### Shortcut key for file save as

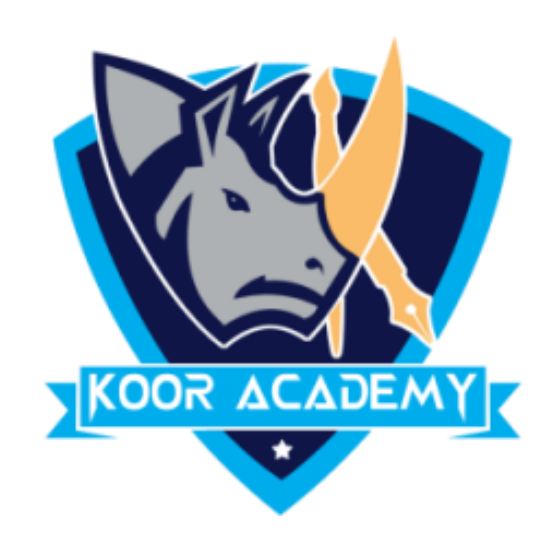

## Shortcut key for file print

## File print

www.kooracademy.com

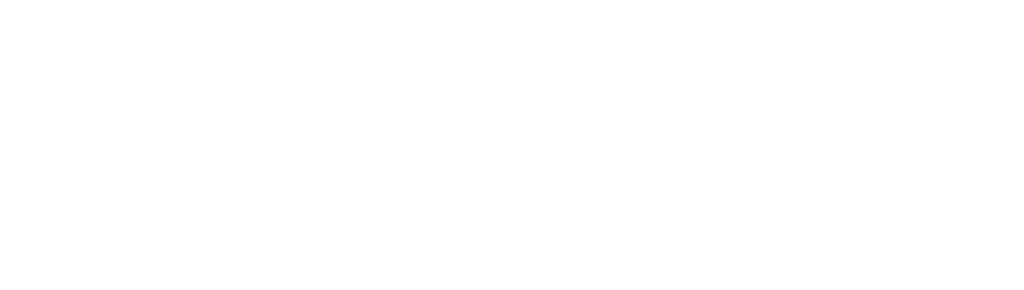

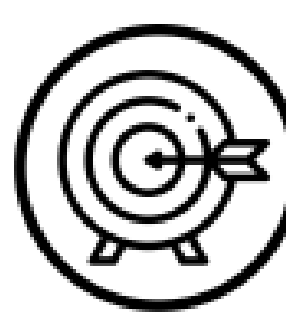

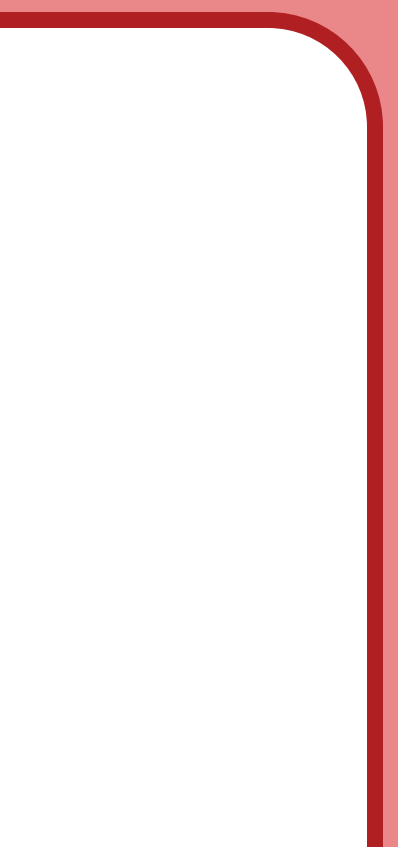

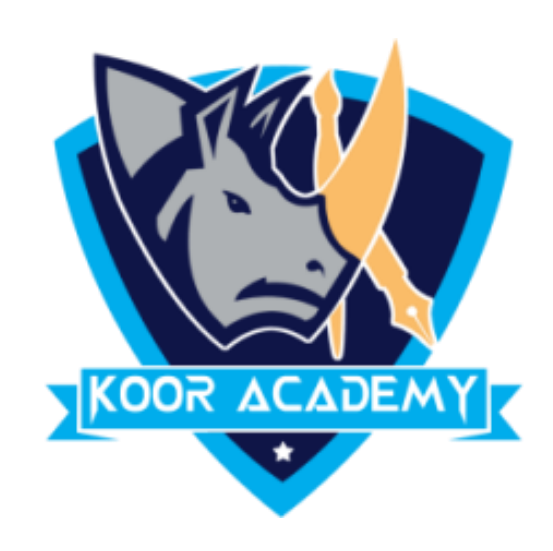

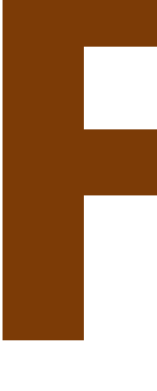

### Shortcut key for find \_\_\_\_\_\_\_ replace

www.kooracademy.com

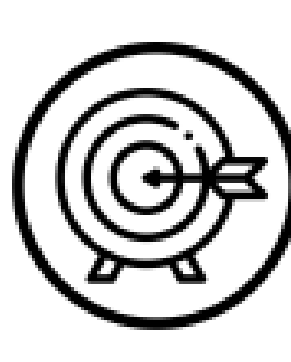

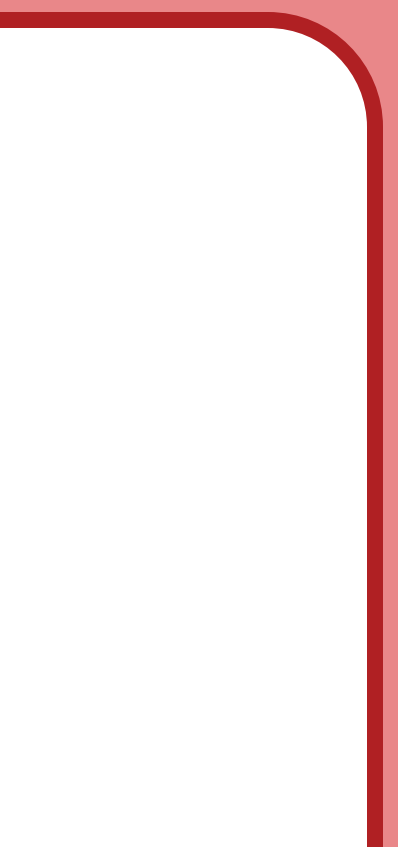

# Find & replace

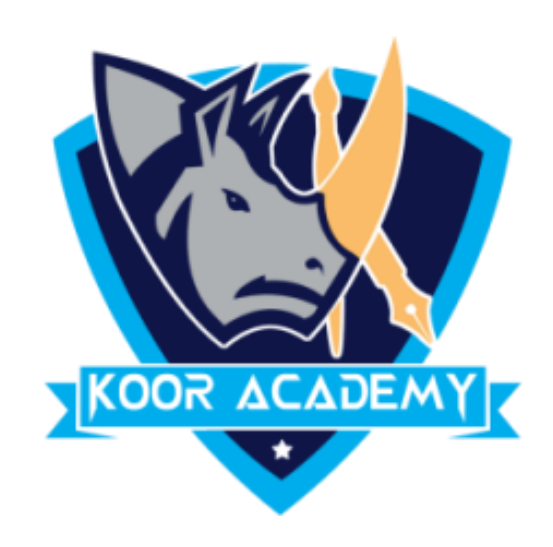

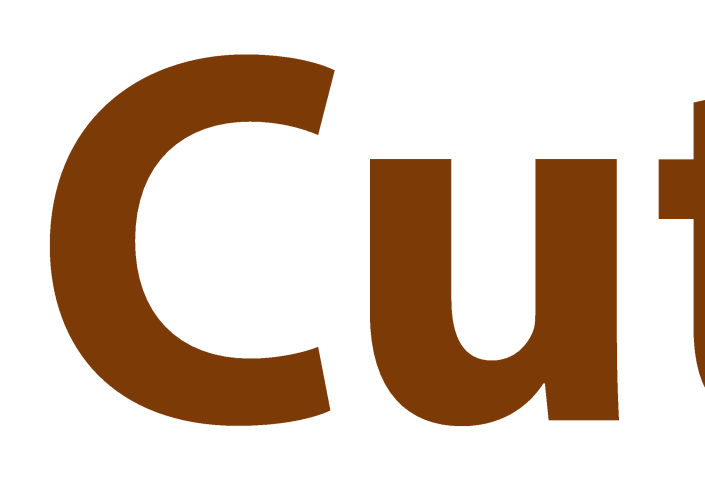

## **Cut & Copy & Paste**

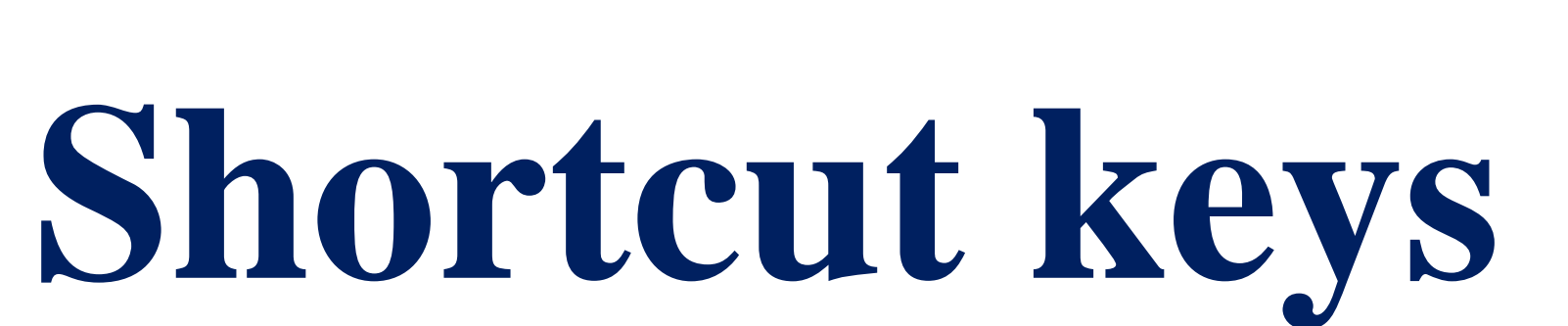

www.kooracademy.com

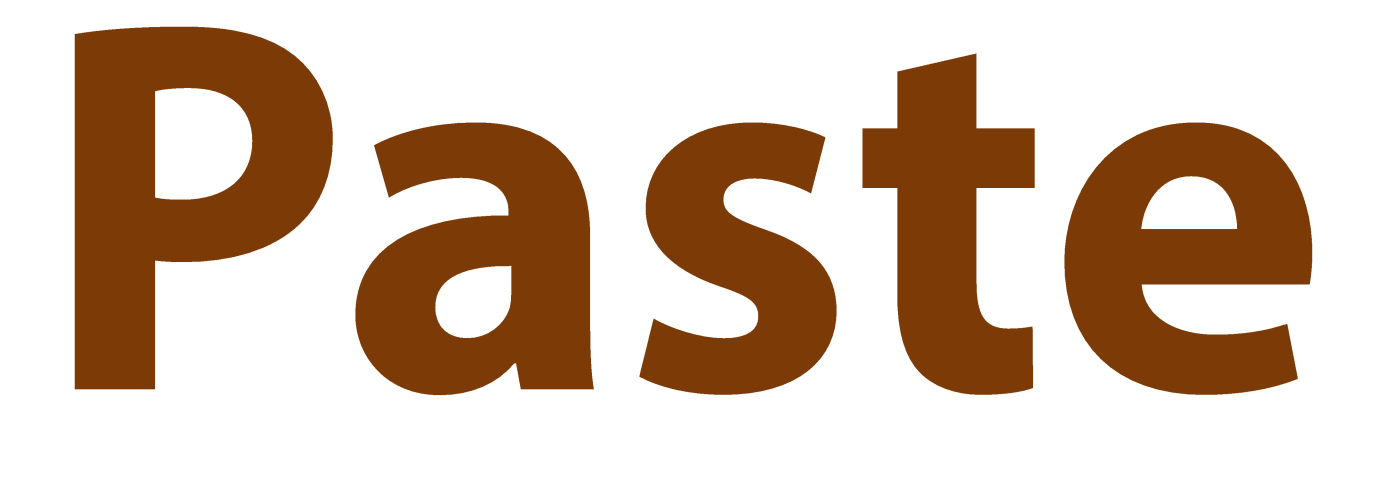

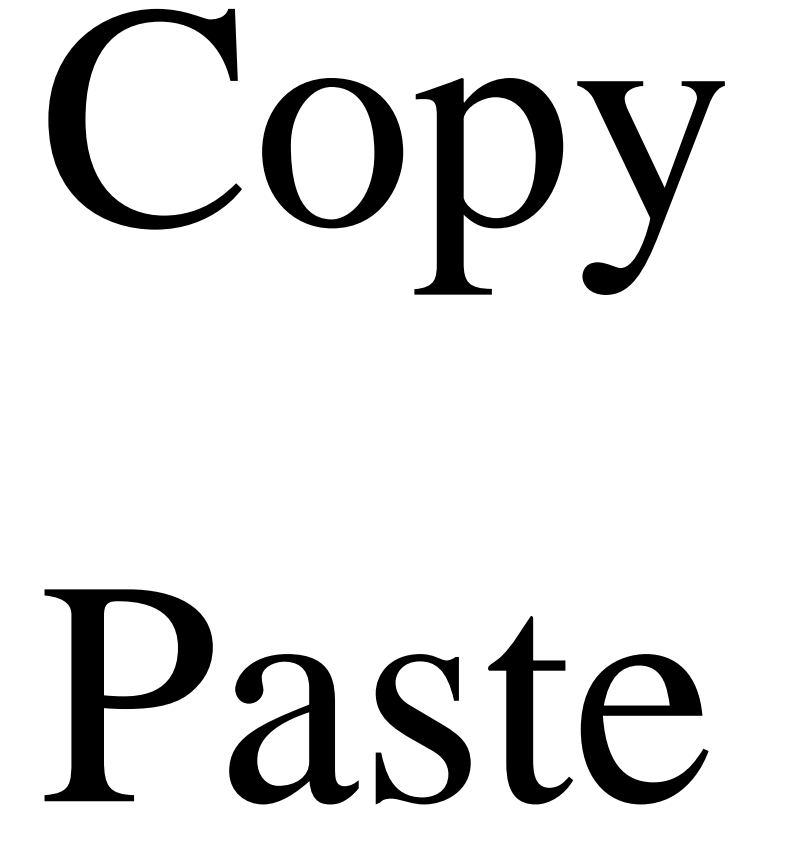

Cut

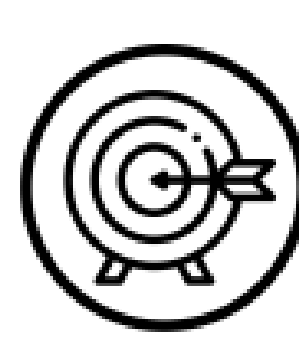

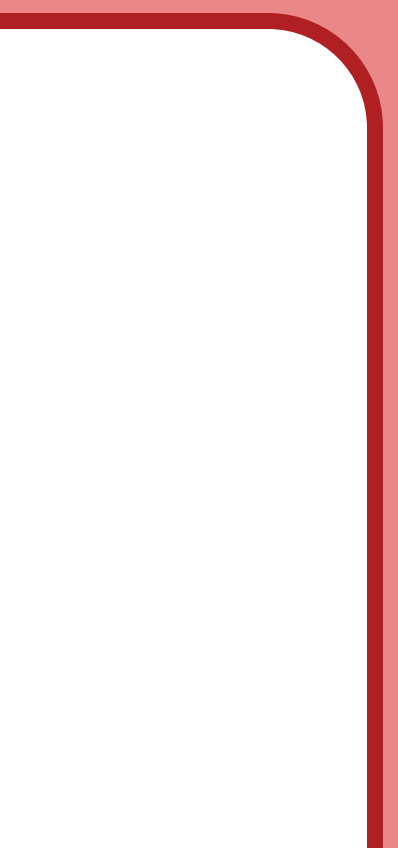